# **pearson nclex test [results.pdf](http://pdf-files.download/link.php?q=pearson nclex test results.pdf)**

**FREE PDF [DOWNLOAD](http://pdf-files.download/link.php?q=pearson nclex test results.pdf) [NOW!!!](http://pdf-files.download/link.php?q=pearson nclex test results.pdf)**

Source #2:

**pearson nclex test [results.pdf](http://pdf-files.download/link2.php?q=pearson nclex test results.pdf) FREE PDF [DOWNLOAD](http://pdf-files.download/link2.php?q=pearson nclex test results.pdf)**

There could be some typos (or [mistakes\)](javascript:) below (**html to pdf converter** made them): 130,000 RESULTS Any time

#### **NCLEX** [Examinations](http://www.pearsonvue.com/nclex/) :: **Pearson VUE Pearsonvue** â º **nclex**

Mar 20, 2017 · **Pearson VUE** delivers licensure the **NCLEX** examination for the the National Council of State Boards of Nursing (**NCSBN**).

[Register](https://www3.pearsonvue.com/testtaker/common/SignInRedirect.htm?clientCode=NCLEXTESTING) · [Customer](http://pearsonvue.com/nclex/contact/) Service · NCLEX [Current](https://www8.pearsonvue.com/testtaker/signin/SignInPage/NCLEXTESTING) Activity · [NCLEX](https://www7.pearsonvue.com/testtaker/common/SignInRedirect.htm?clientCode=NCLEXTESTING) Testing

## Home | **[NCSBN](https://portal.ncsbn.org/)**

#### portal.ncsbn.org

Sign into your **NCLEX** account (scheduling, **quick results** and ... by being fully prepared for the **test** ... or scheduling for the **NCLEX**, contact **Pearson** ...

# **Quick [Results](https://www.ncsbn.org/1225.htm)** | **NCSBN**

**ncsbn.org** â º 1225.htm Some candidates may access their "unofficial" **results** 48 business hours after taking their exam\*. The **NCLEX results** in the **Quick Results** Service do not authorize you ...

## **Results [Processing](https://www.ncsbn.org/1222.htm)** | **NCSBN**

**ncsbn.org** â º 1222.htm

Double Checking Your **Results**. For quality control purposes, every **NCLEX** is scored twice; once by the computer at the **test** center and then after the exam record has ...

## Scores - **[Pearson](http://pearsonpte.com/test-takers/results/)**

Pearsonpte â º **test**-takers/**results**

PTE Academic offers **results** you can trust. We make sure you get your **results** quickly and that you can send them to as many institutions as you like.

## **Search results** :: **[Pearson](https://home.pearsonvue.com/Search.aspx?searchtext=nclex&searchmode=anyword) VUE**

**home.pearsonvue** â º Search.aspx?searchtext=**nclex**&search... **Search results**. **NCLEX** Examination ... **NCSBN** awards **Pearson VUE** contract for **NCLEX**® **test** development and delivery services. Bloomington, Minn., August 21, â ¦

#### **Customer Service** :: **NCLEX** [Examinations](http://pearsonvue.com/nclex/contact/) - **Pearson Vue Pearsonvue** â º **nclex**/contact

Contact **Customer Service** for **NCLEX** Examinations. ... Contact **customer service**; **Test** accommodations; ... Get started by signing in to your **Pearson VUE** account.

# **[Pearson](https://www.pearson.com/)** in Your Country

## Pearson

Welcome to **Pearson**. The World's Learning Company. **Pearson** in your country Corporate & investors. **Pearson** in your country

# **[Pearson](https://www2.pearsonvue.com/testtaker/username/LookupUserConfirmation/NCLEXTESTING) VUE** - **NCLEX Testing**

**www2.pearsonvue** â º .../LookupUserConfirmation/**NCLEXTESTING NCLEX Testing** Sign in. ... the **NCLEX** Candidate Rules, and **results processing**. ... If you need assistance with registering or scheduling for the **NCLEX**, contact **Pearson** ...

### PVT Trick: 150,000 people can'**t be wrong. Tutoring [Available](http://caring4you.net/pvt.html)**. caring4you.net â º pvt.html

Some candidates would pay \$7.95 at **Pearson Vue** just to view the **Quick Results** ... **Pearson Vue** Trick hints you about your **NCLEX** ... **test** center smudged your ...

## Related searches for **pearson nclex test results**

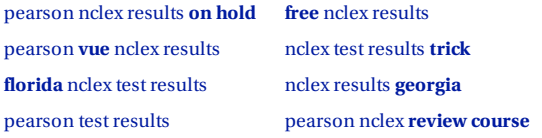

1 [2](file:///search?q=pearson+nclex+test+results&first=11&FORM=PERE) [3](file:///search?q=pearson+nclex+test+results&first=25&FORM=PERE1) [4](file:///search?q=pearson+nclex+test+results&first=39&FORM=PERE2) [5](file:///search?q=pearson+nclex+test+results&first=53&FORM=PERE3)

Related searches [pearson](file:///search?q=pearson+nclex+results+on+hold&FORM=R5FD) nclex results **on hold** [pearson](file:///search?q=pearson+vue+nclex+results&FORM=R5FD1) **vue** nclex results **[florida](file:///search?q=florida+nclex+test+results&FORM=R5FD2)** nclex test results [pearson](file:///search?q=pearson+test+results&FORM=R5FD3) test results

**free** nclex [results](file:///search?q=free+nclex+results&FORM=R5FD4)

nclex test [results](file:///search?q=nclex+test+results+trick&FORM=R5FD5) **trick** nclex results **[georgia](file:///search?q=nclex+results+georgia&FORM=R5FD6)**

[pearson](file:///search?q=pearson+nclex+review+course&FORM=R5FD7) nclex **review course**